# 抽取监控

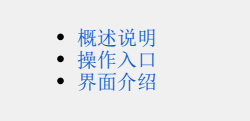

#### <span id="page-0-0"></span>概述说明

抽取监控用于监控数据集抽取数据到系统自带的高速缓存库的情况,包含:数据集节点、高速缓存库抽取表的状态等内容的快捷查看。 抽取监控分为:数据集抽取和ETL调度。

### <span id="page-0-1"></span>操作入口

#### 入口1:选择系统快捷菜单 抽取监控。

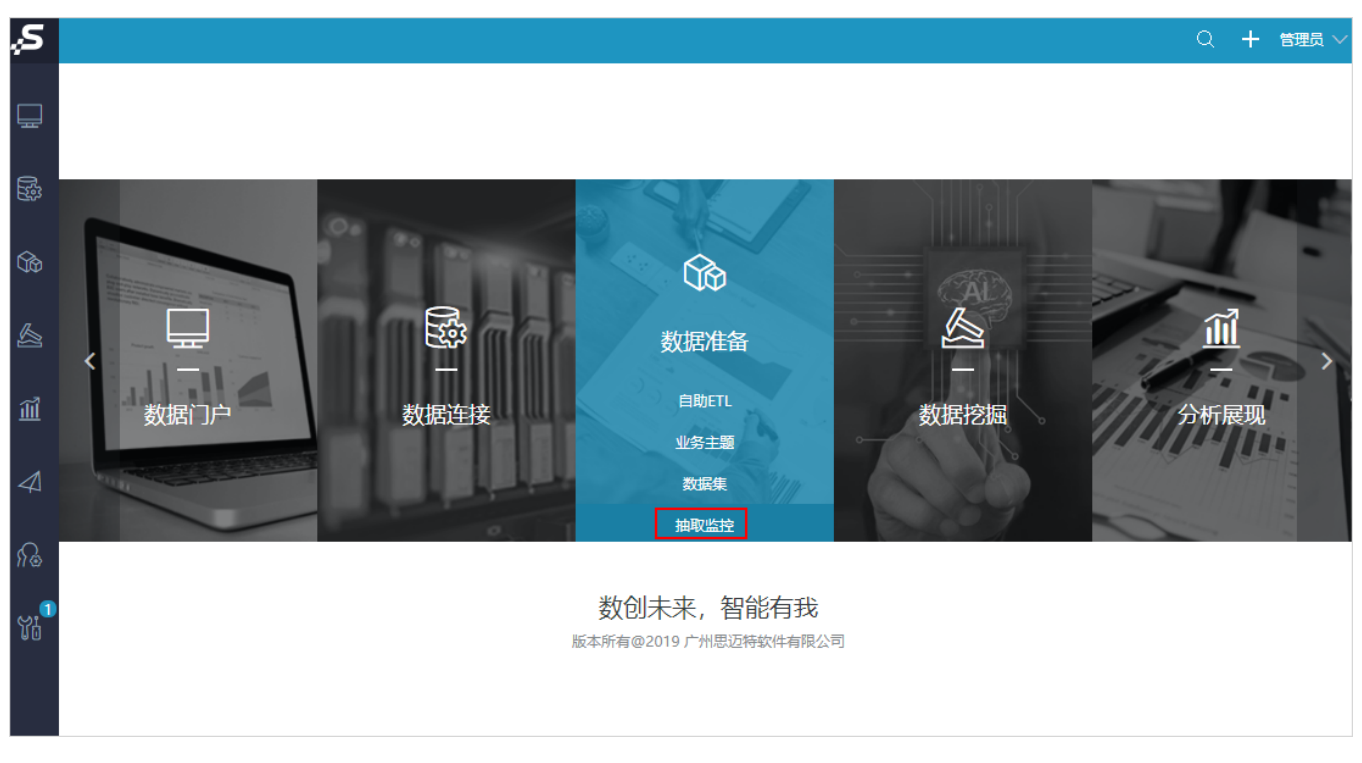

入口2: 选择系统导航栏的 数据准备 , 选择"数据准备"界面主菜单 抽取监控 。

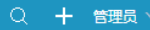

<u>र्भ</u> ₽ 数据准备  $\mathbb{R}$ 数据准备阶段包含从原始数据到形成最终数据集的所有操作,包括:表、数据清洗和转换、语义层定义以及数据集定义。  $\frac{1}{\mathbb{Q}}$  $\theta$  $\alpha$ 抽取监控  $\mathbb{\hat{m}}$ 数据集抽数状态监控、<br>ETL功能监控<mark>管理。</mark> ∕ 数据集 自助ETI 业务主题 Yi<sup>o</sup>

## <span id="page-1-0"></span>界面介绍

"抽取监控"界面分为"数据集抽取"和"ETL调度", 如图:

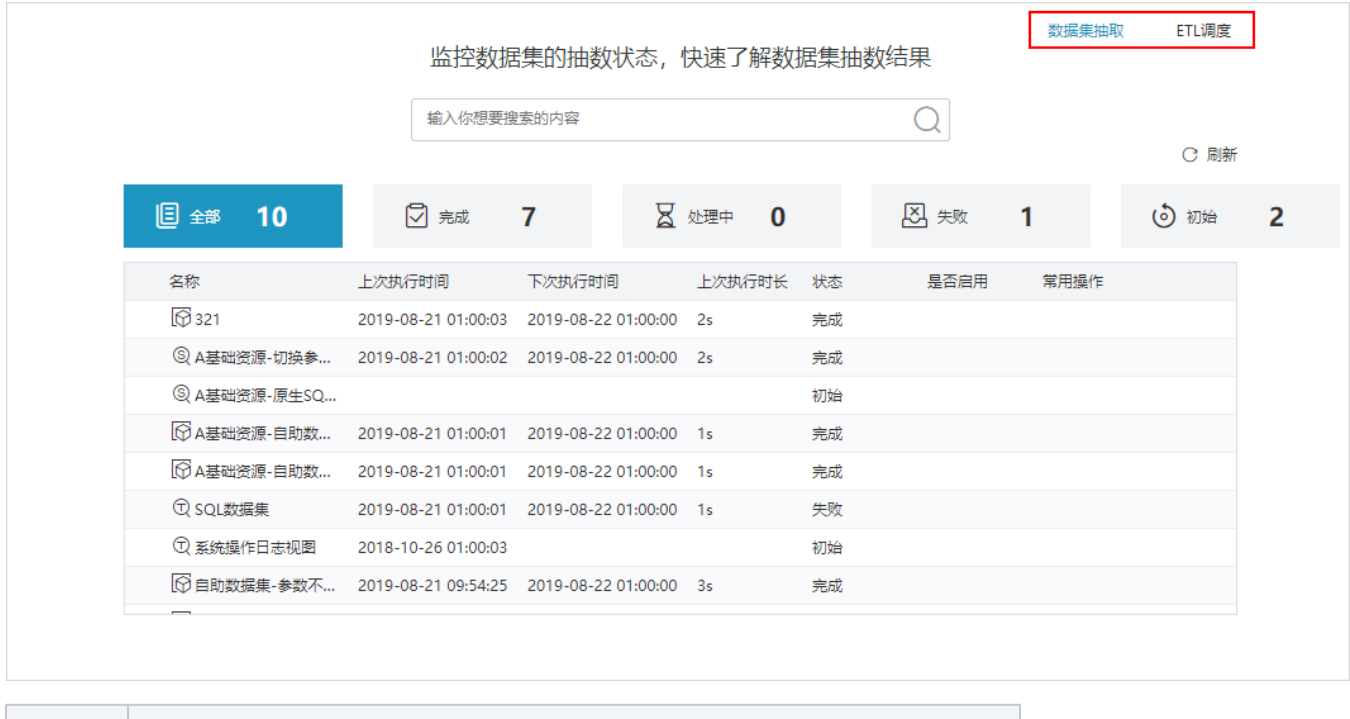

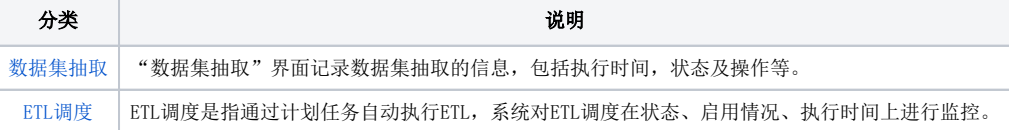